## CSC 425 - Principles of Compiler Design I

Code Generation

# **Outline**

- Stack machines
- Abstract assembly code
- A stack machine implementation example

#### Stack Machines

- A simple evaluation model
- No variables or registers
- A stack of values for intermediate results
- Each instruction:
	- Takes its operands from the top of the stack
	- Removes those operands from the stack  $\blacksquare$
	- Computes the required operation on them
	- **Pushes the result to the stack**

## Example of a Stack Machine Program

#### Consider two instructions:

- push  $i$  place the integer i on top of the stack
- $\blacksquare$  add pop the topmost two elements, add them and put the result back on the stack

#### Example program to compute  $7 + 5$

push 7 push 5 add

## Why Use a Stack Machine?

- Each operation takes operands from the same place and puts results in the same place
- This means a uniform compilation scheme
- And therefore a simpler compiler

## Why Use a Stack Machine?

- $\blacksquare$  Location of the operands is implicit; always on top of the stack
- No need to specify operands explicitly
- No need to specify the location of the result
- Instruction encoding is more compact than instructions with registers
- Many bytecode interpreters use a stack machine model, for example, Java and Python

## Optimizing the Stack Machine

■ The add instruction does three memory operations:

- Two read operations and one write operation
- The top of the stack is frequently accessed
- I Idea: keep the top of the stack in a dedicated register (called the "accumulator")
- The add instruction is now

 $acc := acc + top$ 

which is only one memory operation

## Stack Machine with Accumulator: Invariants

- The result of computing an expression is always placed in the accumulator
- For an operation  $op(e_1, \ldots, e_n)$ , compute each  $e_i$  and then push the accumulator (the result of evaluating  $e_i$ ) on the stack
- After the operation, pop  $n 1$  values
- After computing an expression, the stack is as before

#### Stack Machine with Accumulator: Example

Gompute  $3 + (7 + 5)$  using an accumulator:

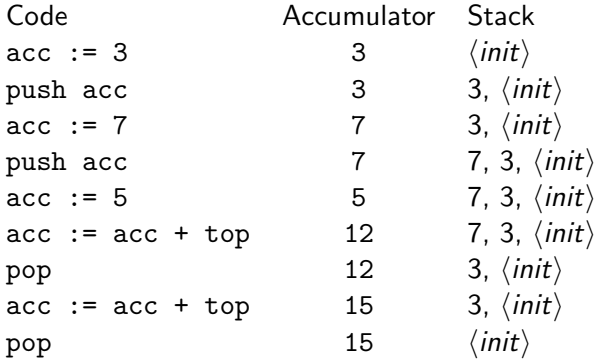

#### From Stack Machines to Three-address Code

- The compiler generates code for a stack machine with an accumulator
- Here we use an abstract RISC assembly language for simplicity
- The generated assembly code simulates the stack machine instructions with instructions and registers

#### Simulating a Stack Machine with Assembly

- The accumulator is kept in a register, we will call it acc
- The stack is kept in memory
- The stack grows towards lower addresses
- The address of the next location on the stack is kept in a register, we will call it sp for stack pointer
- **Memory is accessed with load and store instructions**
- Assume a machine word is 32-bits
- Assume an arbitrary number of registers named  $t_1, \ldots, t_n$

#### Sample Instructions

**E** Load word: load a 32-bit word from address register<sub>1</sub> + offset into register<sub>2</sub>

 $lw$  r1 offset $(r2)$ 

Store word: store a 32-bit word in register<sub>1</sub> at address  $register_2 + offset$ 

sw r1 offset(r2)

- Load immediate value
	- li reg imm
- Add register<sub>2</sub> and register<sub>3</sub> and store the result in register<sub>1</sub> add r1 r2 r3

#### Example

The stack machine code for  $7 + 5$ :

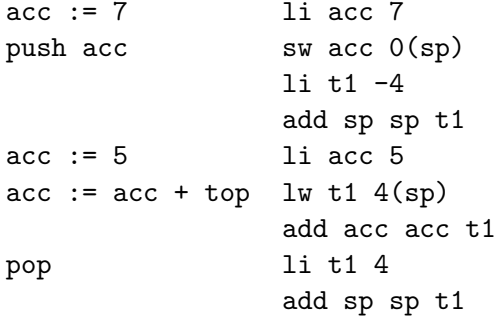

# A Small Language

We will generalize the previous example to a simple language; a language with only integers and integer operations Grammar

> $Program \rightarrow FunctionProgram$ **Function** Function  $\rightarrow$  id(Args) begin E end  $Args \rightarrow id$ , Args  $\mid$  id  $F \rightarrow int$  $\mid$  id | if  $E_1 = E_2$  then  $E_3$  else  $E_4$ | if  $E_1 + E_2$ | if  $E_1 - E_2$  $\mid$  id( $E_1, \ldots, E_n$ )

## A Small Language

- $\blacksquare$  The first function definition f is the "main" function
- Running the program on input *i* means computing  $f(i)$
- Example program: Fibonacci numbers:

```
fib(x)begin
  if x = 1 then 0 else
  if x = 2 then 1 else fib(x-1) + fib(x-2)end
```
#### Code Generation Strategy

■ For each expression e we generate assembly code that:

- Computes the value of e in acc
- Preserves sp and the contents of the stack
- $\blacksquare$  We define a recursive code generation function  $cgen(e)$  whose result is the code generated for e

#### Code Generation for Constants

■ The code to evaluate an integer constant simply copies it into the accumulator:

 $cgen(int) = 1i$  acc int

Note that this also preserves the stack, as required

#### Code Generation for Addition

```
cgen(e_1 + e_2) =cgen(e_1) ; acc := the value e_1sw acc \space 0(sp) ; push that value on the stack
    li t1 -4
    add sp sp t1
    cgen(e_2) ; acc := the value of e_2lw t1 4(sp) ; retreive the value of e_1add acc t1 acc ; perform the addition
    li t1 4 ; pop the stack
    add sp sp t1
```
#### Code Generation Notes

- **The code for**  $e_1 + e_2$  **is a template with "holes" for the code** that evaluates  $e_1$  and  $e_2$
- Stack machine code generation is recursive
- **The code for**  $e_1 + e_2$  **consists of code for**  $e_1$  **and**  $e_2$  **glued** together
- Code generation can be written as a recursive descent of the AST (at least for arithmetic expressions)

#### Code Generation for Subtraction

New instruction: subtract register<sub>2</sub> and register<sub>3</sub> and store the result in register $1$ 

```
sub r1 r2 r3
```

```
cgen(e_1 - e_2) =cgen(e_1) ; acc := the value e_1sw acc \space 0(sp) ; push that value on the stack
    li t1 -4
    add sp sp t1
    cgen(e_2) ; acc := the value of e_2lw t1 4(sp) ; retreive the value of e_1sub acc t1 acc ; perform the subtraction
    li t1 4 ; pop the stack
    add sp sp t1
```
## Code Generation for Conditionals

- We need flow control instructions and labels
- A label is a symbolic name that indicates a point in the code that can be jumped to
- **The code for**  $e_1 + e_2$  **consists of code for**  $e_1$  **and**  $e_2$  **glued** together
- New instructions:
	- **Branch to label if register** = register<sub>2</sub>

beq r1 r2 label

**Unconditional jump to label** 

jump label

#### Code Generation for If Then Else

```
cgen(if e_1 = e_2 then e_3 else e_4) =
    cgen(e_1)sw acc 0(sp)
    li t1 -4
    add sp sp t1
    cgen(e_2)lw t2 4(sp)
    li t1 4
    add sp sp t1
    beq acc t2
false branch:
    cgen(e_4)jump end if
true branch:
    cgen(e_3)end if:
```
## Code Generation for Functions

- Code for function calls and function definitions depends on the layout of the activation record
- A simple activation record is sufficient for the example language
	- The result is always in the accumulator; there is no need to store the result in the activation record
	- The activation record holds the actual parameters; for  $f(x_1, \ldots, x_n)$  push the arguments  $x_1, \ldots, x_n$  onto the stack
- The stack machine invariants guarantee that on function exit the stack is the same as it was before the arguments got pushed
- We need the return address
- $\blacksquare$  It is also convenient to have a pointer to the currect activation; this pointer will be stored in the register fp (frame pointer)

#### Layout of the Activation Record

- For the example language, an activation record with the caller's frame pointer, the actual parameters, and the return address is sufficient
- Gonsider a call to  $f(x, y)$ , the activation record would be:

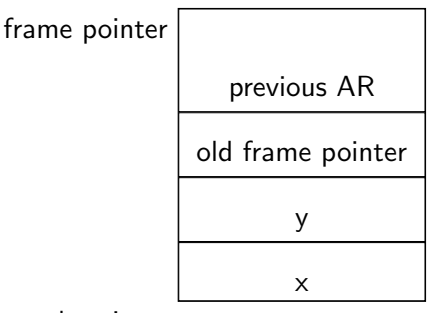

stack pointer

## Code Generation for a Function Call

- The calling sequence is the instructions (of both caller and callee) to set up a function invocation
- New instructions:
	- Jump to label and save the address of the next instruction in a special register ra (return address)

jumpal label

**Jump to address in register** 

jumpr r1

Gopy the value of register<sub>2</sub> to register<sub>1</sub>

move r1 r2

#### Code Generation for a Function Call

```
cgen(f(e_1, \ldots, e_n)) =sw fp 0(sp) ; the caller saves the value of the
    li t1 -4 ; frame pointer
    add sp sp t1
    cgen(e_n) ; push the actual parameters in
    sw acc 0(sp) ; reverse order
    1 i t1 -4add sp sp t1
    . . .
    cgen(e_1)sw acc 0(sp)
    1 i + 1 - 4add sp sp t1
    jumpal f_entry ; jump and save return address in ra
```
#### Code Generation for a Function Definition

```
cgen(f(x_1,...,x_n) begin e end) =
f entry
    move fp sp
    sw acc 0(sp)
    1 i t1 -4add sp sp t1
    cgen(e)
    lw ra 4(sp)li t1 frame size : frame size is 4n + 8add sp sp t1
    lw fp 0(sp)jumpr ra
```
The callee saves the old return address, evaluates its body, pops the return address, pops the args, and then restores the fram pointer

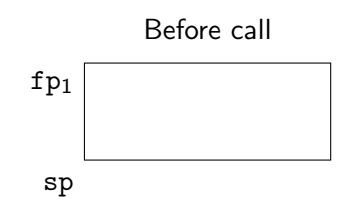

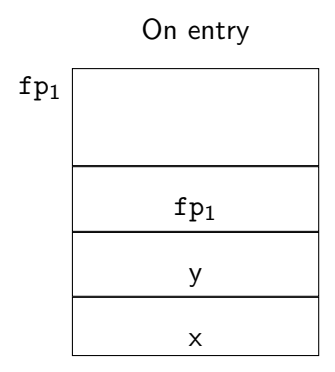

sp

After body

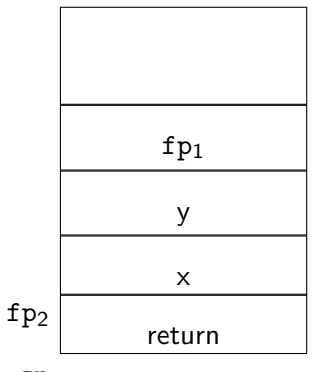

sp

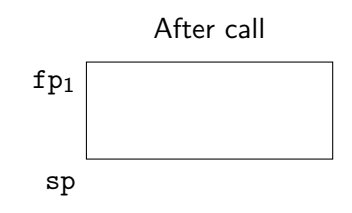

## Code Generation for Variables/Parameters

- Variable references are the last construct
- The "variables" of a function are its parameters:
	- They are in the activation record
	- **Pushed by the caller**
- Problem: because the stack grows when intermediate results are saved, the variables are not at a fixed offset from sp

### Code Generation for Variables/Parameters

#### Solution: use the frame pointer

- Always points to the return address on the stack
- Since it does not move, it can be used to find the variables
- Let  $x_i$  be the  $i^{th}$  formal parameter of the function for which code is being generated

$$
cgen(x_i) = lw \; acc \; offset(fp) \qquad ; \; offset = 4 * i
$$

Code Generation for Variables/Parameters

Example: for a function  $f(x, y)$  begin e end, the activation and frame pointer are set up as follows (when evaluating e)

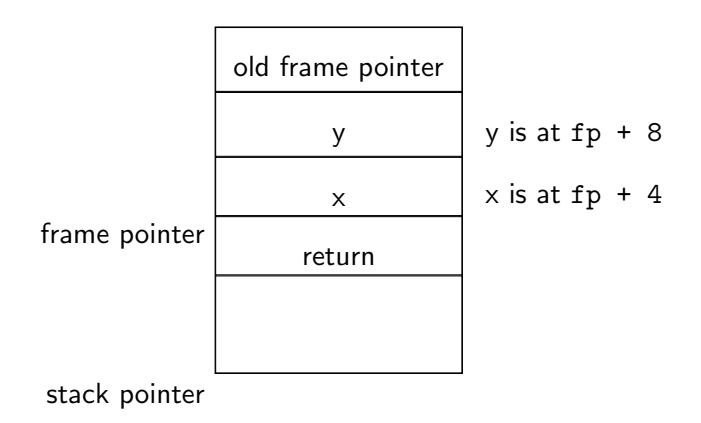

## Activation Record and Code Generation Summary

- The activation record must be designed together with the code generator
- Code generation can be done by recursive traversal of the AST
- Note: production compilers do different things:
	- **n** emphasis is on keeping values in registers
	- intermediate results are laid out in the activation record, not pushed and popped from the stack
	- as a result, code generation is often performed in synergy with register allocation